## ANMODNING OM ANSVARSOMRÅDE

via Aarhus Universitets Serviceportal, cherwell

## ANMODNING OM NYT, ÆNDRING ELLER LUKNING AF ANSVARSOMRÅDE

Anmodninger eller ændringer til ansvarsområde foregår via en support-sag til HR Data og Digitalisering (HR DD).

**HUSK** at indhente ledergodkendelse *inden* du sender sagen ind. Denne kan være på mail og vedhæftes supportsagen.

Link direkte ind til sagsoprettelse:<https://support.au.dk/CherwellPortal/IT/One-Step/RequestAccessmitHR>

Udfyld blanket:

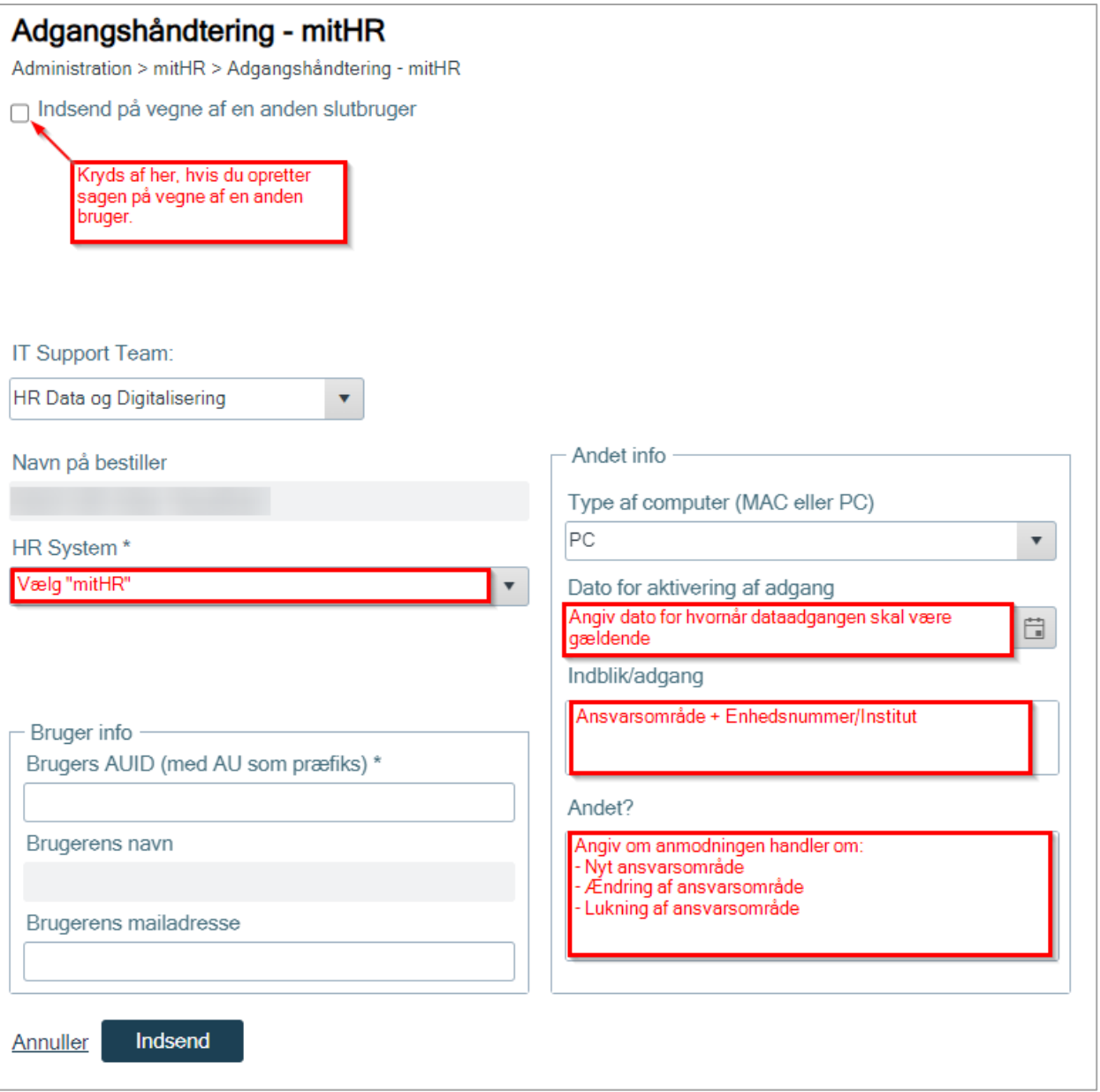

Du får besked på mail når ansvarsområdet er tildelt/rettet.